## **InfoScope Activator For Windows (Final 2022)**

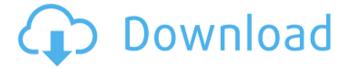

1 / 20

InfoScope With Registration Code Download [32|64bit] (Latest)

InfoScope Crack Mac is an efficient Java-based piece of software that is specialized in providing you with all the necessary tools to access, visualize, explore and analyze large and complex datasets. This said, InfoScope Product Key can visualize almost any public datasets (for example, it can help you analyze the prices, earnings and financial situation of the world's biggest cities), but it can also analyze datasets produced by you or your company. Non-impressive user interface Assuming Java is already up and

running on your computer, InfoScope Full Crack undergoes a typical and surprise-free installation process. Upon first launching the app, you are greeted by a streamlined interface with elements that might remind you of many other Java-based apps. While not what you would call modern-looking, the interface is responsive enough and does a good job of providing you with quick access to the app's main features. The first impression might be that InfoScope Free Download's main window is fairly overcrowded, but after just a few minutes you can surely get the hang of things. Quickly

and effortlessly access all the app's important functions The utility comes with a simplistic menubar and an easy to use toolbar used for selecting, highlighting, filtering or painting purposes. You are provided with the options to choose from a graphical and a tabular view, one geared towards visualization and the other towards raw data and numbers. Once you are familiar with the app's main features, you can easily start exploring and visualizing your datasets. In case of visualizing the financial relationship between cities, you should know that the app basically encourages you to discover,

explore and visualize patterns and interconnections. Efficient application for visualizing large datasets All of the above-mentioned features make InfoScope a very well suited app for users like managers, financial analysts and knowledge workers. Taking all things into consideration, InfoScope proved itself to be a very interactive and quite capable visualization tool for exploring and visualizing large datasets. Yes, as far as looks are concerned, the app is not what you would call modern-looking, but this is by no means a deal-breaker, as the app's functionality is not affected

whatsoever. Download InfoScope 1.0: InfoScope is an efficient Javabased piece of software that is specialized in providing you with all the necessary tools to access, visualize, explore and analyze large and complex datasets. This

InfoScope With License Key Free [Mac/Win]

InfoScope Cracked Accounts is an efficient Java-based piece of software that is specialized in providing you with all the necessary tools to access, visualize, explore and analyze large and complex datasets. This said, InfoScope Activation Code can

visualize almost any public datasets (for example, it can help you analyze the prices, earnings and financial situation of the world's biggest cities), but it can also analyze datasets produced by you or your company. Non-impressive user interface Assuming Java is already up and running on your computer, InfoScope Cracked Version undergoes a typical and surprise-free installation process. Upon first launching the app, you are greeted by a streamlined interface with elements that might remind you of many other Java-based apps. While not what you would call modern-looking, the interface is

responsive enough and does a good job of providing you with quick access to the app's main features. The first impression might be that InfoScope's main window is fairly overcrowded, but after just a few minutes you can surely get the hang of things. Quickly and effortlessly access all the app's important functions The utility comes with a simplistic menubar and an easy to use toolbar used for selecting, highlighting, filtering or painting purposes. You are provided with the options to choose from a graphical and a tabular view, one geared towards visualization and the other

towards raw data and numbers. Once you are familiar with the app's main features, you can easily start exploring and visualizing your datasets. In case of visualizing the financial relationship between cities, you should know that the app basically encourages you to discover, explore and visualize patterns and interconnections. Efficient application for visualizing large datasets All of the above-mentioned features make InfoScope a very well suited app for users like managers, financial analysts and knowledge workers. Taking all things into consideration, InfoScope proved

itself to be a very interactive and quite capable visualization tool for exploring and visualizing large datasets. Yes, as far as looks are concerned, the app is not what you would call modern-looking, but this is by no means a deal-breaker, as the app's functionality is not affected whatsoever. Table of Contents 1. Introduction 2. What is InfoScope? 3. InfoScope Features 4. InfoScope Requirements 4.1 Installing InfoScope 4.2 Installed?What is InfoScope? 4.3 What are the main features of InfoScope? 5. Download InfoScope 6. Conclusion 7. 6a5afdab4c

10 / 20

## InfoScope Free Download [32|64bit]

At the disposal of InfoScope, you will find a full suite of tools for fast, intuitive and interactive visualization and exploration of large datasets. It makes analysis and visualization of several kinds of datasets particularly easy and intuitive, from information on the planet to information on datatypes. InfoScope Release Date: InfoScope was released in March 2013, and is still free. How to Download InfoScope First of all, you will need Java installed on your computer. Download InfoScope from the official website. Once the app is

finished downloading and ready, you can start installing it on your computer. InfoScope will be installed automatically and you can use it immediately. After you have finished using the app, you can choose to uninstall it. You can also give an uninstallation code, enabling you to delete InfoScope without leaving any traces. InfoScope Screenshots: iScope Information: You can learn more about InfoScope on its official website. InfoScope License: InfoScope is free and open-source software. It has been released under the GNU GPL license. InfoScope Demo: You can download InfoScope

at the official demo site. InfoScope Features: Detailed Use-Guide: More InfoScope Features: Minimum Requirements: InfoScope System ???? ???? Thank you for reading ?. Want to read other article about App Review ?? Click here. Test Your Visual C# Skills: Test Your Visual Studio 2017 Skills! Lifetime Subscription of Visual Studio 2017 Subscribe Now & Enjoy!? InfoScope: Free Data Science for Visualizing Big Data Is QS Global's InfoScope a useful tool for visualizing Data? Answering this question is quite straight-forward,

once we understand the concept of visualizing data in general. Visualizing data is an effective tool for helping users understand the facts and the patterns in the data, but only the data that is suited to our analytical needs. InfoScope is an efficient Java

What's New in the?

InfoScope is an efficient Java-based piece of software that is specialized in providing you with all the necessary tools to access, visualize, explore and analyze large and complex datasets. This said, InfoScope can visualize almost any

public datasets (for example, it can help you analyze the prices, earnings and financial situation of the world's biggest cities), but it can also analyze datasets produced by you or your company. Non-impressive user interface Assuming Java is already up and running on your computer, InfoScope undergoes a typical and surprise-free installation process. Upon first launching the app, you are greeted by a streamlined interface with elements that might remind you of many other Java-based apps. While not what you would call modern-looking, the interface is responsive enough and does a good

job of providing you with quick access to the app's main features. The first impression might be that InfoScope's main window is fairly overcrowded, but after just a few minutes you can surely get the hang of things. Quickly and effortlessly access all the app's important functions The utility comes with a simplistic menubar and an easy to use toolbar used for selecting, highlighting, filtering or painting purposes. You are provided with the options to choose from a graphical and a tabular view, one geared towards visualization and the other towards raw data and numbers. Once

you are familiar with the app's main features, you can easily start exploring and visualizing your datasets. In case of visualizing the financial relationship between cities, you should know that the app basically encourages you to discover, explore and visualize patterns and interconnections. Efficient application for visualizing large datasets All of the above-mentioned features make InfoScope a very well suited app for users like managers, financial analysts and knowledge workers. Advantages Free app Disadvantages A useful but fairly basic Java program Editor's note:

The following reviews are in reverse chronological order and are based on a review of the 2015 version of the program. A version update made in September 2016 resulted in a small number of changes that we have added to this review (see below). If you have ever needed to analyze, visualize or model a large dataset, chances are that you've needed to use InfoScope (formerly known as Resolve.Net). In short, InfoScope allows you to quickly and easily access and explore a huge range of data (from images to financial records) but it has some limits

## **System Requirements For InfoScope:**

Supported OS: Windows 10, Windows 8, Windows 7, Windows Vista (32-bit & 64-bit) Processor: 1.0 GHz Processor or equivalent (minimum 1 GHz recommended) Memory: 1 GB (RAM) or higher Hard Drive: 20 GB available space Video Card: DirectX 9.0c or newer (AGP or PCI-Express) or ATi or nVidia graphics card (minimum 320 MB RAM) Sound Card: DirectX 9.0c or newer (AGP or PCI-Express) or AT

## Related links:

https://libreriaguillermo.com/wp-content/uploads/2022/06/vilyas.pdf

http://www.hommdb.com/maps/heroes-3/quick-cheque-writer-crack-free-for-pc-2022/

https://luxurygamingllc.com/wp-content/uploads/2022/06/IntelliAdmin\_IE7\_Remote\_Bl

ocking Tool Crack WinMac.pdf

https://www.hony.nl/vacatures/twitter-search-crack-with-license-code/

https://goodshape.s3.amazonaws.com/upload/files/2022/06/KZC46HORndGiHLUqfp1

M 08 4ae7c43807553607021cb68c35233b6e file.pdf

https://www.charteraviationservices.com/wp-

content/uploads/2022/06/Simple Stutter Pro Free 3264bit Updated.pdf

https://neherbaria.org/portal/checklists/checklist.php?clid=15370

https://rhemaaccra.org/wp-

content/uploads/2022/06/FacebookCam formerly Homewatch DSLCam.pdf

https://cotram.org/checklists/checklist.php?clid=22862

https://serv.biokic.asu.edu/neotrop/plantae/checklists/checklist.php?clid=22861

20 / 20